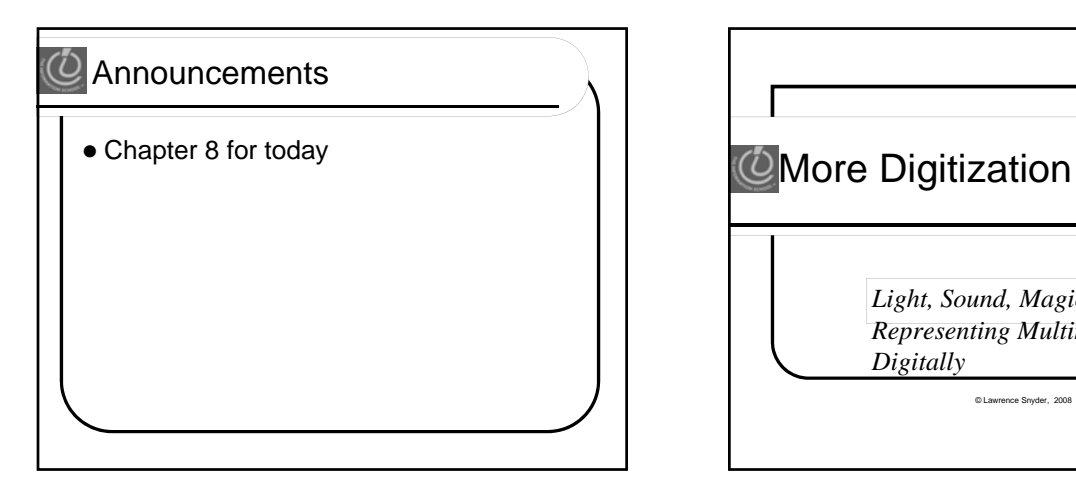

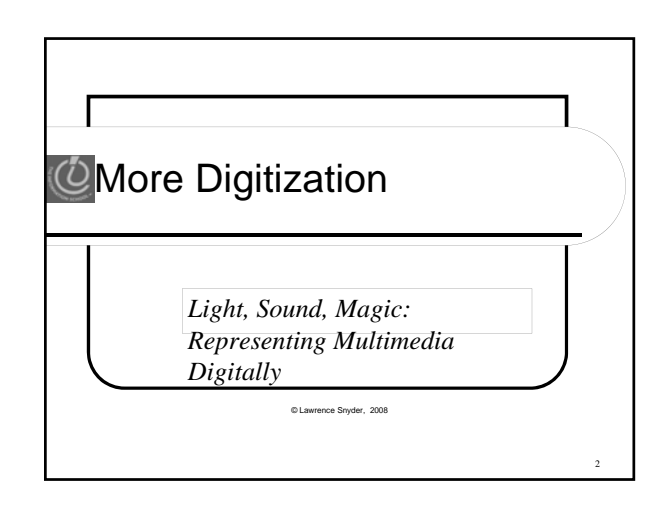

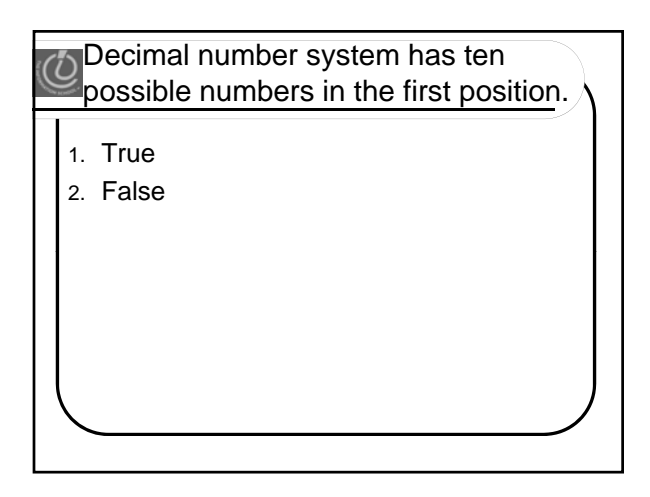

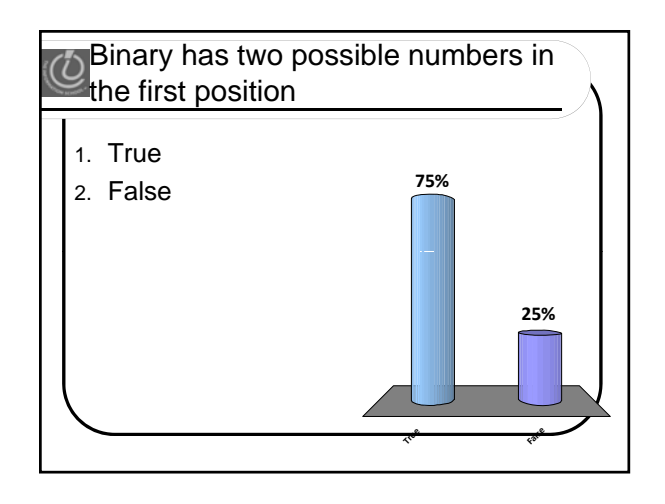

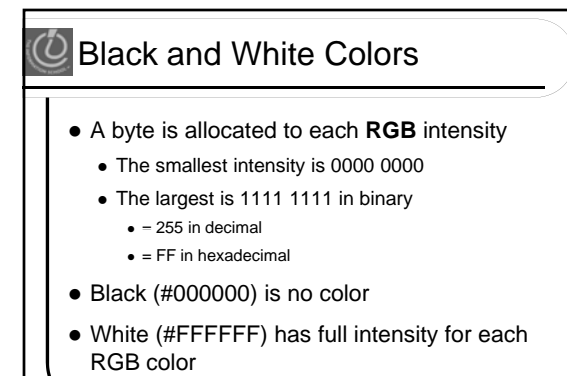

11-5

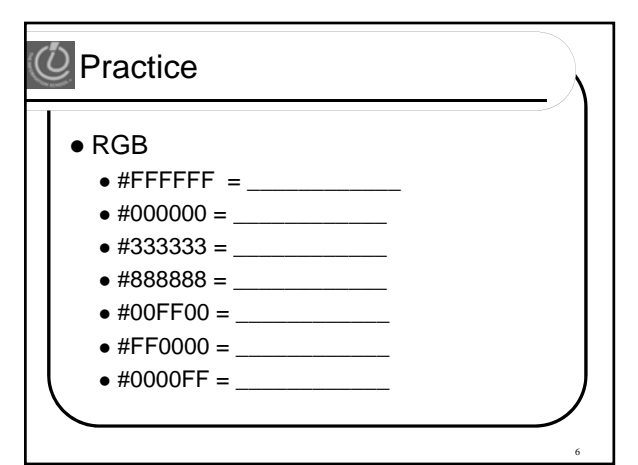

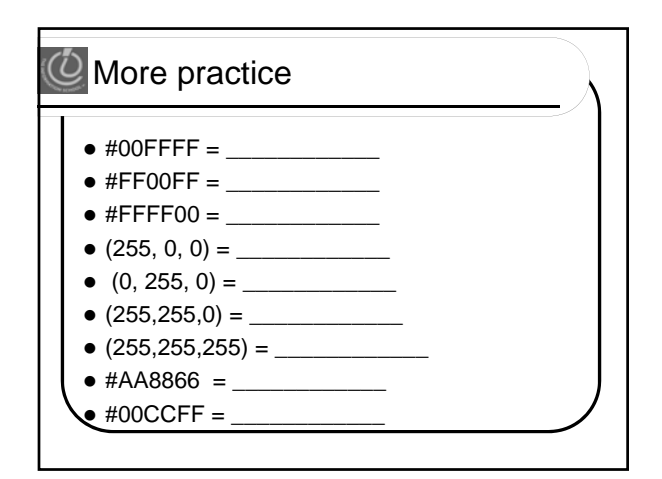

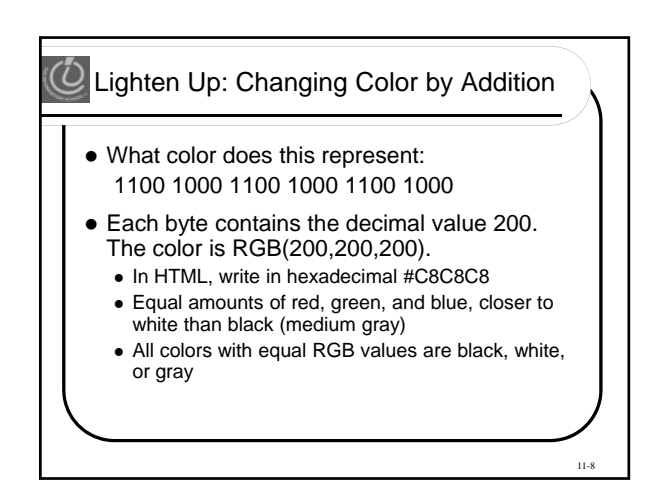

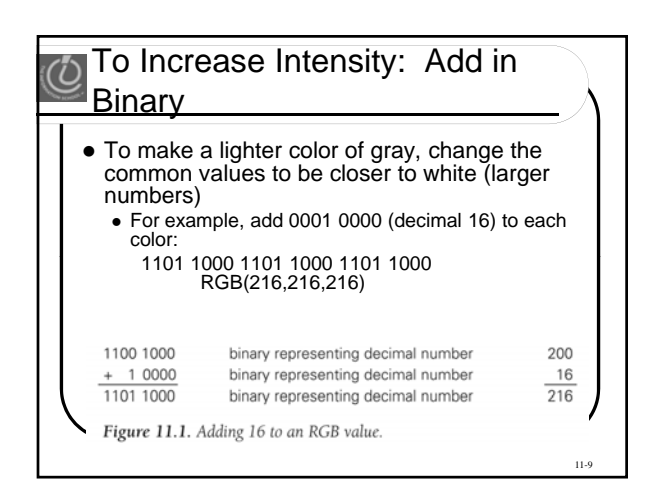

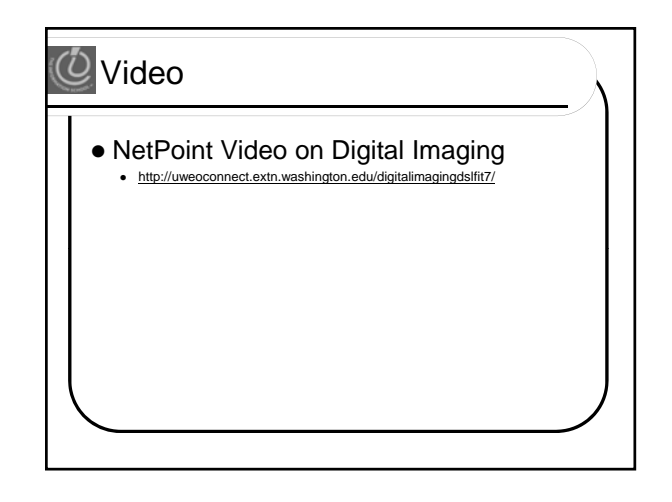

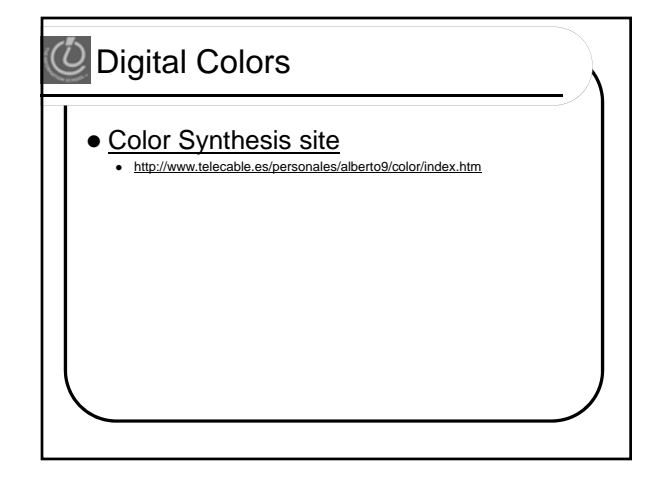

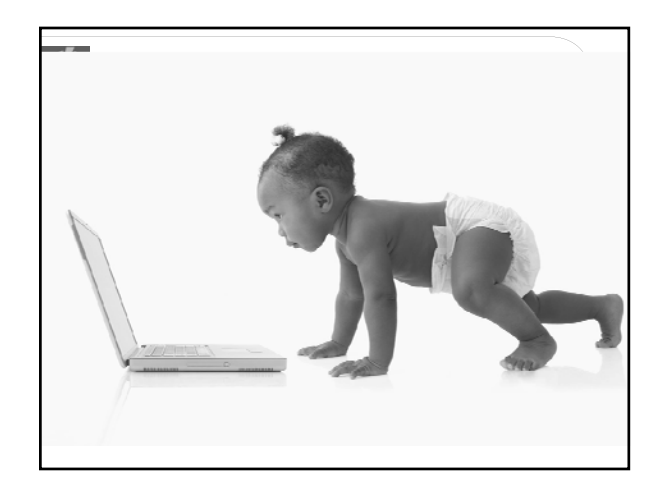

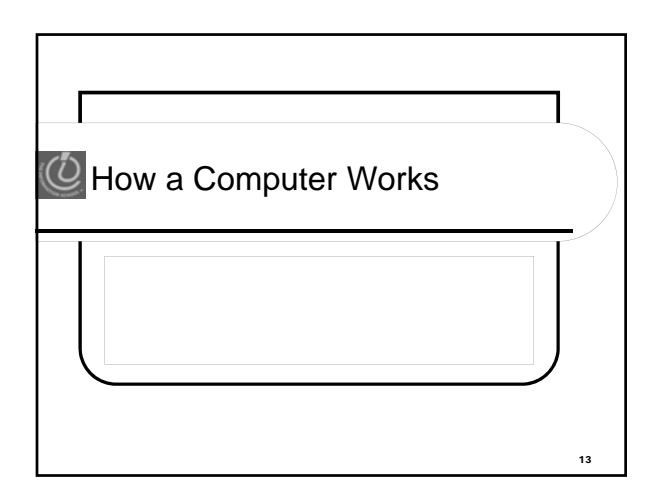

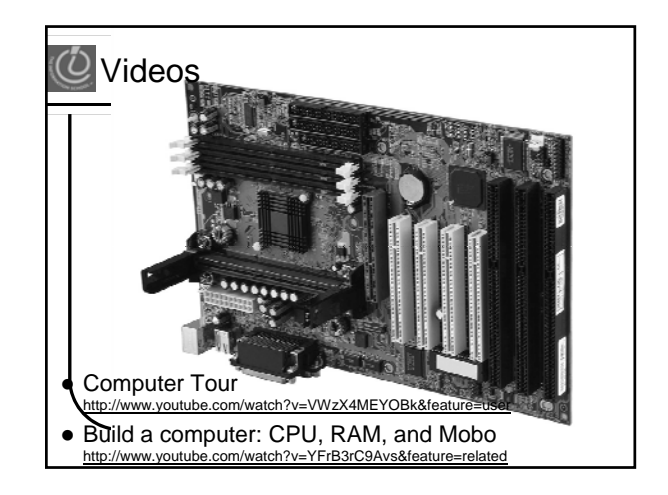